Card Type Modem, Fax **Chip Set** Unidentified 56Kbps **Maximum Modem Rate Maximum Fax Rate** 14.4Kbps Bell 103A/212A **Data Modulation Protocol** ITU-T V.21, V.22, V.22bis, V.22A/B, V.23, V.32, V.32bis, V.34 ITU-T V.17, V.21CH2, V.27ter, V.29, V.33 Fax Modulation Protocol MNP10-EC, MNP5, V.42, V.42bis **Error Correction/Compression** Fax Class Class I Data Bus 32-bit PCI **Card Size** Three-quarter length, full-height card

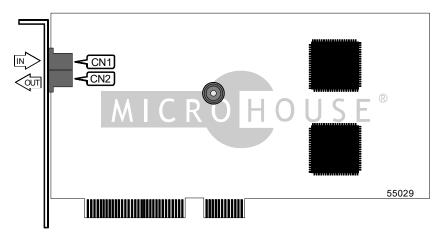

|                               | CONNE | CTIONS   |     |
|-------------------------------|-------|----------|-----|
| Function Label Function Label |       |          |     |
| Line in                       | CN1   | Line out | CN2 |

| SUPPORTED COMMAND SET                                                                          |  |  |  |
|------------------------------------------------------------------------------------------------|--|--|--|
| Basic AT Commands                                                                              |  |  |  |
| AT, '+++', A/                                                                                  |  |  |  |
| A, E, H, M, O, Q, V, W, X, Y, Z                                                                |  |  |  |
| &C, &P, &T, &V, &W, &Y                                                                         |  |  |  |
| Extended AT Commands                                                                           |  |  |  |
| \K, \N                                                                                         |  |  |  |
| %C, %E, %L, %Q                                                                                 |  |  |  |
| S Registers                                                                                    |  |  |  |
| S0, S1, S2, S3, S4, S5, S6, S7, S8, S9, S10, S11, S12, S14, S16, S18, S21, S22, S23, S24, S25, |  |  |  |
| S26, S27, S28, S29, S30, S31, S32, S33, S36, S37, S38, S39, S40, S41, S82, S91, S92, S95       |  |  |  |
| Special Commands                                                                               |  |  |  |
| +MS                                                                                            |  |  |  |
| Note: See MHI Help File for full command documentation.                                        |  |  |  |

Continued on next page . . .

... continued from previous page

# **Proprietary AT Command Set**

|              | AUTO-MODE DETECTION                                                                                                    |
|--------------|----------------------------------------------------------------------------------------------------|
| Type:        | Configuration                                                                                                    |
| Format:      | AT [cmds] N <i>n</i> [cmds]                                                                                                    |
| Description: | Selects various options for the automatic detection and negotiation of protocols during the handshake process if the modem is communicating with a remote modem of dissimilar speed. |
| Command      | Function                                                                                                    |
| N0           | Auto-mode detection disabled                                                                                                    |
| í N1         | Auto-mode detection enabled                                                                                                    |

|                  | COMMUNICATIONS MODE                                                 |
|------------------|---------------------------------------------------------------------|
| Type:            | Configuration                                                       |
| Format:          | AT [cmds] &Q <i>n</i> [cmds]                                        |
| Description:     | Selects communications mode options                                 |
|                  |                                                                     |
| Command          | Mode                                                                |
| Command<br>í &Q0 | Mode<br>Asynchronous mode, serial port speed follows connect speed. |
|                  |                                                                     |

| DATA SET READY (DSR) |                                                       |  |  |
|----------------------|-------------------------------------------------------|--|--|
| Туре:                | Configuration                                         |  |  |
| Format:              | AT [cmds] &S <i>n</i> [cmds]                          |  |  |
| Description:         | Selects DSR options                                   |  |  |
| Command              | Function                                              |  |  |
| &S0                  | DSR forced high                                       |  |  |
| í &S1                | DSR high only while modem is handshaking or connected |  |  |

| DATA TERMINAL READY (DTR)                                               |                                                                           |                               |           |           |  |
|-------------------------------------------------------------------------|---------------------------------------------------------------------------|-------------------------------|-----------|-----------|--|
| Туре:                                                                   | Configurat                                                                | Configuration                 |           |           |  |
| Format:                                                                 | AT [cmds]                                                                 | AT [cmds] &D <i>n</i> [cmds]  |           |           |  |
| Description:                                                            | Selects me                                                                | Selects modem response to DTR |           |           |  |
| Note: The action each variant of &D causes depends on the setting of &Q |                                                                           |                               |           |           |  |
| &Q Setting &D0 &D1 &D2 &D3                                              |                                                                           |                               | &D3       |           |  |
| í &Q0, &Q5, d                                                           | 6, &Q6 NONE Command 2 Command 3 Command                                   |                               | Command 4 |           |  |
| &Q1, &Q                                                                 | Q4 Command 1 Command 2 Command 3 Command 4                                |                               |           | Command 4 |  |
| &Q2, &Q                                                                 | Q4 Command 3 Command 3 Command 3 Command 3                                |                               |           |           |  |
| Command                                                                 | Function                                                                  |                               |           |           |  |
| í Command 0                                                             | Modem do                                                                  | Modem does not respond to DTR |           |           |  |
| Command 1                                                               | Modem goes to command mode after DTR goes is off                          |                               |           |           |  |
| Command 2                                                               | Modem goes to command mode and disconnects (hangs up) after DTR goes off; |                               |           |           |  |
|                                                                         | Auto-Answer is disabled.                                                  |                               |           |           |  |
| Command 3                                                               | Modem is initialized after DTR goes off                                   |                               |           |           |  |

Continued on next page . . .

... continued from previous page

|              | DIAL                                                                                                    |  |  |
|--------------|----------------------------------------------------------------------------------------------------|--|--|
| Туре:        | Immediate                                                                                                    |  |  |
| Format:      | AT [cmds] D<#> [cmds]                                                                                                    |  |  |
| Description: | Dials telephone number according to any modifiers included in the string                                                                                                    |  |  |
| Note:        | Any combination of modifiers can be used to produce the desired dial functions in                                                                                                    |  |  |
|              | sequence.                                                                                                    |  |  |
| Command      | Function                                                                                                    |  |  |
| DL           | Re-dial last number                                                                                                    |  |  |
| DP           | Pulse dialing enabled                                                                                                    |  |  |
| DS=n         | Dial stored telephone number <i>n</i>                                                                                                    |  |  |
| DT           | Tone dialing enabled/Pulse dialing disabled                                                                                                    |  |  |
| DW           | Dialing resumed following dial tone detection                                                                                                    |  |  |
| D,           | Dialing paused for amount of time specified in S8 register                                                                                                    |  |  |
| D!           | Flash function initiated. Modem commanded to go off-hook for specified time before returning on-hook.                                                                                                    |  |  |
| D@           | Wait for Quite Answer function enabled. Modem waits until a "quiet answer," a ring-<br>back signal followed by silence up to the time specified in S7, is received prior to<br>executing the rest of the dial string. |  |  |
| D^           | Disable calling tone                                                                                                    |  |  |
| D;           | Modem returned to idle state after dialing. The semicolon can only be placed at the end of the dial command.                                                                                                    |  |  |

|              | FACTORY DEFAULT PROFILE                                              |
|--------------|----------------------------------------------------------------------|
| Туре:        | Configuration                                                        |
| Format:      | AT [cmds] &F [cmds]                                                  |
| Description: | Sets values in active profile to values found in the default profile |
| Command      | Function                                                             |
| í &F0        | Restore factory configuration 0                                      |
| &F1          | Restore factory configuration 1                                      |

|              | FLOW CONTROL                                   |
|--------------|------------------------------------------------|
| Туре:        | Configuration                                  |
| Format:      | AT [cmds] &K <i>n</i> [cmds]                   |
| Description: | Enables flow control options                   |
| Command      | Function                                       |
| &K0          | Flow control disabled                          |
| í &K3        | RTS/CTS flow control enabled                   |
| &K4          | XON/XOFF flow control enabled                  |
| &K5          | Transparent XON/XOFF flow control enabled      |
| &K6          | Both RTS/CTS and XON/XOFF flow control enabled |

#### ... continued from previous page

|              | REPORT INFORMATION                      |
|--------------|-----------------------------------------|
| Type:        | Immediate                               |
| Format:      | AT [cmds] I <i>n</i> [cmds]             |
| Description: | Displays information requested          |
| Command      | Function                                |
| 10           | Reports the product identification code |
| 1            | Reports ROM checksum                    |
| 12           | Tests and reports ROM checksum          |
| 13           | Reports the firmware revision level     |
| 14           | Reports OEM defined identifier string   |
| 15           | Reports country code                    |
| 16           | Reports modem data pump model           |
| 17           | Reports DAA code                        |

|              | RTS/CTS                          |
|--------------|----------------------------------|
| Туре:        | Configuration                    |
| Format:      | AT [cmds] &R <i>n</i> [cmds]     |
| Description: | Selects RTS/CTS options          |
| Command      | Function                         |
| í &R0        | Function not supported           |
| &R1          | CTS forced high, RTS is ignored. |

| SPEAKER VOLUME |                             |  |
|----------------|-----------------------------|--|
| Туре:          | Configuration               |  |
| Format:        | AT [cmds] L <i>n</i> [cmds] |  |
| Description:   | Controls speaker volume     |  |
| Command        | Function                    |  |
| LO             | Low volume setting          |  |
| L1             | Low volume setting          |  |
| í L2           | Medium volume setting       |  |
| L3             | Highest volume setting      |  |

| STORE TELEPHONE NUMBER                                                                         |                                                                                     |
|------------------------------------------------------------------------------------------------|-------------------------------------------------------------------------------------|
| Type:                                                                                          | Configuration                                                                       |
| Format:                                                                                        | AT [cmds] &Z <i>n</i> =(phone # & modifiers)                                        |
| Description:                                                                                   | Writes selected telephone numbers into the non-volatile memory at location <i>n</i> |
| Note: The characters described in the D command are valid for use in the &Z command; telephone |                                                                                     |
| numbers and modifiers can include up to 36 characters.                                         |                                                                                     |
| Command                                                                                        | Function                                                                            |
| &Z0                                                                                            | Stores a 34 digit dial string                                                       |
| &Z1                                                                                            | Stores a 34 digit dial string                                                       |
| &Z2                                                                                            | Stores a 34 digit dial string                                                       |
| &Z3                                                                                            | Stores a 34 digit dial string                                                       |

... continued from previous page

# **Extended AT Commands**

|              | SINGLE LINE CONNECT MESSAGE                                           |
|--------------|-----------------------------------------------------------------------|
| Туре:        | Configuration                                                         |
| Format:      | AT [cmds] \V <i>n</i> [cmds]                                          |
| Description: | Selects the operating mode the modem uses while connected             |
| Command      | Function                                                              |
| \V0          | Connect messages are controlled by the command settings X, W, and S95 |
| \V1          | Connect messages are displayed in single line format                  |

### S(status) -REGISTERS

|              | AUTOSYNC OPTIONS               |
|--------------|--------------------------------|
| Туре:        | Register                       |
| Format       | AT [cmds] S19= <i>n</i> [cmds] |
| Default:     | 0                              |
| Range:       | 0-255                          |
| Unit:        | 1 second                       |
| Description: | Sets the AutoSync options      |

|              | CONNECTION FAILURE CODES                                                      |
|--------------|-------------------------------------------------------------------------------|
| Туре:        | Register                                                                      |
| Format       | AT [cmds] S86? [cmds]                                                         |
| Description: | Reports codes which correspond to the possible causes of a connection failure |
| Value        | Meaning                                                                       |
| 0            | Normal hang up                                                                |
| 4            | Carrier signal lost                                                           |
| 5            | No error-control detected for remote modem during feature negotiation         |
| 9            | No common protocol found                                                      |
| 12           | No failure - remote modem disconnected normally                               |
| 13           | Remote modem failed to respond after 10 re-transmissions same message         |
| 14           | Violation of negotiated protocol caused failure                               |

|              | DATA COMPRESSION CONTROL  |
|--------------|---------------------------|
| Туре:        | Register                  |
| Format       | AT [cmds] S46 [cmds]      |
| Default:     | 128                       |
| Range:       | 128                       |
| Description: | Controls data compression |

|              | HDLC ADDRESS                   |
|--------------|--------------------------------|
| Type:        | Register                       |
| Format       | AT [cmds] S20= <i>n</i> [cmds] |
| Default:     | 0                              |
| Range:       | 0-255                          |
| Unit:        | 1 second                       |
| Description: | Sets the AutoSync HDLC address |

Continued on next page . . .

... continued from previous page

|              | V.42 NEGOTIATION          |
|--------------|---------------------------|
| Type:        | Register                  |
| Format       | AT [cmds] S48 [cmds]      |
| Default:     | 7                         |
| Range:       | 0, 7, 128                 |
| Description: | Controls V.42 negotiation |